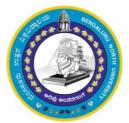

## **Bengaluru North University**

# National Education Policy - 2020 (NEP-2020)

# **Syllabus for Bachelor of Computer Application (B.C.A)**

(III & IV Semester)

# Submitted to

Registrar Bengaluru North University Sri Devaraj Urs Extension Tamaka, Kolar -563103

Page 1 of 21

# Curriculum Design/Syllabus Framing Committee

| Sl. No | Name                                                                                                    | Designation |
|--------|----------------------------------------------------------------------------------------------------|-------------|
| 1.     | Mr. S.Manikandan<br>Assistant Professor, Dept. of Computer Science,<br>Government First Grade College, KR Puram,<br>Bengaluru   | Chairperson |
| 2.     | Dr. Murugan.K<br>Assistant Professor, Dept. of Computer Science,<br>Govt. College for Women, Kolar.                             | Member      |
| 3.     | Dr. Hamela K<br>Assistant Professor, Dept. of Computer Science,<br>Government First Grade College , Malur,                      | Member      |
| 4.     | Rashmi Rao K<br>Associate Professor, Dept. of Computer Science,<br>Government First Grade College, KR Puram,<br>Bengaluru       | Member      |
| 5.     | Mr. Sankar<br>Assistant Professor, Dept. of Computer Science,<br>LBS Government First Grade College, RT Nagar,<br>Bengaluru     | Member      |
| 6.     | Dr. Rajendirakumar<br>Assistant Professor, Dept. of Computer Science,<br>Govt. College for Women, Kolar.                        | Member      |
| 7.     | Mr. Suresha K V<br>Assistant Professor, Dept. of Computer Science,<br>Government First Grade College, Chikkaballapur.           | Member      |
| 8.     | Mrs. Lakshmi Devi M S<br>Assistant Professor, Dept. of Computer Science,<br>Government First Grade College, Varthur, Bengaluru. | Member      |

# Index:

| 1. Curriculum Structure for BCA              | Page 4                      |
|----------------------------------------------|-----------------------------|
| 2. Syllabus for BCA                          |                             |
| III Semesters<br>IV Semesters                | Page 5 – 10<br>Page 11 – 17 |
| 3. Skill Enhancement Course<br>For BCA       | Page 18                     |
| 4. Open Elective Courses in Computer Science | Page 19 - 21                |

# Curriculum for BCA

| Sem | Core Courses                         | Hour   | / Week | DS Elective Courses | Hours/ |
|-----|--------------------------------------|--------|--------|---------------------|--------|
|     |                                      | Theory | Lab    |                     | Week   |
| III | Database Management Systems          | 3      |        |                     |        |
|     | C# and DOT NET Framework             | 3      |        |                     |        |
|     | Computer Communication and Networks  | 3      |        |                     |        |
|     | LAB: DBMS                            |        | 4      |                     |        |
|     | LAB: C# and DOT NET<br>Framework     |        | 4      |                     |        |
|     | Python Programming                   | 3      |        |                     |        |
| IV  | Computer Multimedia and<br>Animation | 3      |        |                     |        |
|     | Operating Systems Concepts           | 3      |        |                     |        |
|     | LAB: Multimedia and Animation        |        | 4      |                     |        |
|     | LAB: Python programming              |        | 4      |                     |        |

# Course Content for BCA, Semesters III and IV

## Semester: III

| Course Title: Database Management System | Course code: 21BCA3C7L         |
|------------------------------------------|--------------------------------|
| Total Contact Hours: 42                  | Course Credits: 03+02          |
| Formative Assessment Marks: 40           | Duration of SEE/Exam: 03 Hours |
| Summative Assessment Marks: 60           |                                |

### **Course Outcomes (COs):**

### At the end of the course, students will be able to:

- Explain the various database concepts and the need for database systems.
- Identify and define database objects, enforce integrity constraints on a database using DBMS.
- Demonstrate a Data model and Schemas in RDBMS.
- Identify entities and relationships and draw ER diagram for a given real-world problem.
- Convert an ER diagram to a database schema and deduce it to the desired normal form.
- Formulate queries in Relational Algebra, Structured Query Language (SQL) for database manipulation.
- Explain the transaction processing and concurrency control techniques.

### **DSC7: Database Management System (DBMS)**

| Unit | Description                                                                                                    | Hours |
|------|----------------------------------------------------------------------------------------------------|-------|
| 1    | <b>Database Architecture:</b> Introduction to Database system applications.<br>Characteristics and Purpose of database approach. People associated with<br>Database system. Data models. Database schema. Database architecture.<br>Data independence. Database languages, interfaces, and classification of<br>DBMS.                                                         | 08    |
| 2    | <b>E-R Model:</b> Entity-Relationship modeling: $E - R$ Model Concepts: Entity,<br>Entity types, Entity sets, Attributes, Types of attributes, key attribute, and<br>domain of an attribute. Relationships between the entities. Relationship<br>types, roles and structural constraints, degree and cardinality ratio of a<br>relationship. Weak entity types, E -R diagram. | 08    |
| 3    | <b>Relational Data Model:</b> Relational model concepts. Characteristics of relations. Relational model constraints: Domain constrains, key constraints, primary & foreign key constraints, integrity constraints and null values.                                                                                                    | 10    |

|         | Relational Algebra: Basic Relational Algebra operations. Set theoretical    |          |
|---------|-----------------------------------------------------------------------------|----------|
|         | operations on relations. JOIN operations Aggregate Functions and Grouping.  |          |
|         | Nested Sub Queries-Views. Introduction to PL/SQL & programming of           |          |
|         | above operations in PL/SQL                                                  |          |
|         |                                                                             |          |
|         | Data Normalization: Anomalies in relational database design.                |          |
| 4       | Decomposition. Functional dependencies. Normalization. First normal form,   | 07       |
| т       | Second normal form, Third normal form. Boyce-Codd normal form.              | 07       |
|         |                                                                             |          |
|         | Query Processing Transaction Management: Introduction Transaction           |          |
|         | Processing. Single user & multiuser systems. Transactions: read & write     |          |
|         | operations. Need of concurrency control: The lost update problem, Dirty     |          |
| 5       | read problem. Types of failures. Transaction states. Desirable properties   | 09       |
|         | (ACID properties) of Transactions. Concurrency Control Techniques: Locks    |          |
|         | and Time stamp Ordering. Deadlock & Starvation.                             |          |
|         |                                                                             |          |
| Referer | ices:                                                                       |          |
| 1. Fu   | ndamentals of Database Systems, Ramez Elamassri, Shankant B. Navathe, 7th E | Edition, |
| Pea     | urson, 2015                                                                 |          |

- 2. An Introduction to Database Systems, Bipin Desai, Galgotia Publications, 2010.
- 3. Introduction to Database System, C J Date, Pearson, 1999.
- 4. Database Systems Concepts, Abraham Silberschatz, Henry Korth, S.Sudarshan, 6<sup>th</sup> Edition, McGraw Hill, 2010.
- 5. Database Management Systems, Raghu Rama Krishnan and Johannes Gehrke, 3<sup>rd</sup> Edition, McGraw Hill, 2002

## Practical's:

Student would be able to create tables, execute queries and PL/SQL programs.

- 1. Execute a single line query and group functions.
- 2. Execute DDL Commands.
- 3. Execute DML Commands
- 4. Execute DCL and TCL Commands.
- 5. Implement the Nested Queries.
- 6. Implement Join operations in SQL
- 7. Create views for a particular table
- 8. Implement Locks for a particular table
- 9. Write PL/SQL procedure for an application using exception handling.
- 10. Write PL/SQL procedure for an application using cursors.
- 11. Write a PL/SQL procedure for an application using functions
- 12. Write a PL/SQL procedure for an application using package

| Course Title: C# and Dot Net Framework | Course code: 21BCA3C8L         |
|----------------------------------------|--------------------------------|
| Total Contact Hours: 42                | Course Credits: 03+02          |
| Formative Assessment Marks: 40         | Duration of SEE/Exam: 03 Hours |
| Summative Assessment Marks: 60         |                                |

## At the end of the course, students will be able to:

- Describe Object Oriented Programming concepts like Inheritance and Polymorphism in C# programming language.
- Interpret and Develop Interfaces for real-time applications.
- Build custom collections and generics in C#.

## **DSC8: C# and Dot Net Framework**

| Unit | Description                                                                                                    | Hours |
|------|----------------------------------------------------------------------------------------------------|-------|
| 1    | <b>Introduction to .Net Technologies:</b> Introduction to Web Technologies.<br>HTML Basics, Scripts. Sample Programs. Advantages and Disadvantages of<br>Client-side and Server-side Scripts. Overview of Client-side Technologies<br>and Server-side Technologies.                                                                                                    |       |
| 2    | Introduction to C#:Overview of C#, Literals, Variables, Data Types,<br>Operators, Expressions, Control Structures-Methods, Arrays, Strings,<br>Structures, Enumerations.<br>OOPS with C#: Classes, Objects, Inheritance, Polymorphism, Interfaces,<br>Operator Overloading Delegates, Events, Errors and Exceptions.                                                                                                    | 08    |
| 3    | <b>Introduction to VB.NET</b> : Introduction VB.NET -IDE – Creating a shortcut to start VB.NET. Maneuverings the Toolbar Auto-hide, Docking and Undocking, Placing and Resizing the Windows, Forms, Properties Window and Solution Explorer. Writing and Event Procedure. Execution Basic Keywords. Data Types. VB.NET statements. Conditional statements: If Else, Select Case, Switch and Choose Loops: Do, For Next, For Each Next, While loop. Arrays. | 08    |
| 4    | Application Development on .NET:C#.NET: Building Windows<br>Applications, VB.NET: Windows Forms. Working with Controls, Timer,<br>Picture-box, Group-box, Combo-box, Horizontal and Vertical Scrollbar,<br>Numeric-up-down, Track-bar, and Progress-bar. Subroutines and Functions in<br>VB.NET. Database applications                                                                                                    | 10    |
| 5    | <b>ADO .NET Connectivity:</b> Introduction to ADO.NET, ADO vs ADO.NET.<br>Architecture: Data reader, Data adopter, Accessing Data with ADO.NET.<br>Programming Web Applications with Web Forms. ASP .NET applications<br>with ADO.NET                                                                                                    |       |

#### **References:**

- 1. "Programming in C#", E. Balagurusamy, 4<sup>th</sup> Edition, Tata McGraw-Hill, 2017.
- 2. "Visual Basic.NET", Shirish Chavan, 3<sup>rd</sup> Edition, Pearson Education, 2009.
- 3. "ASP.NET and VB.NET Web Programming", Matt J. Crouch, Edition 2012.
- 4. "Computing with C# and the .NET Framework", Arthur Gittleman, 2<sup>nd</sup> Edition, Jones & Bartlett Publishers, 2011

## **Practicals:**

- 1. Develop a C# .NET console application to demonstrate the conditional statements.
- 2. Develop a C# .NET console application to demonstrate the control statements.
- 3. Develop an application in C#.NET that demonstrates the windows controls
- 4. Demonstrate Multithreaded Programming in C#.NET
- 5. Demonstrate subroutines and functions in C#.NET
- 6. Develop an application for deploying various built-in functions in VB.NET
- 7. Develop an MDI application for Employee Pay-roll transactions in VB.NET
- 8. Construct a console application to demonstrate the OOP Concepts
- 9. Develop a web application in VB.NET for dynamic Login Processing
- 10. Develop a Windows application with database connectivity for core-banking transactions

| Course Title: Computer Communication and Networks | Course code: 21BCA3C9L         |
|---------------------------------------------------|--------------------------------|
| Total Contact Hours: 42                           | Course Credits: 03             |
| Formative Assessment Marks: 40                    | Duration of SEE/Exam: 03 Hours |
| Summative Assessment Marks: 60                    |                                |

### At the end of the course, students will be able to:

- Explain the transmission technique of digital data between two or more computers and a computer network that allows computers to exchange data.
- Apply the basics of data communication and various types of computer networks in real world applications.
- Compare the different layers of protocols.
- Compare the key networking protocols and their hierarchical relationship in the conceptual model like TCP/IP and OSI.

## **DSC9: Computer Communication and Networks**

| Unit                      | Description                                                                                                    | Hours          |
|---------------------------|----------------------------------------------------------------------------------------------------|----------------|
| 1                         | <b>Introduction:</b> Computer Networks and its applications, Network structure, network architecture, Topologies, LAN, WAN, MAN, The OSI reference model, The TCP/IP reference model.                                                                                                 | 08             |
| 2                         | <b>The Physical Layer:</b> Transmission Media – Twisted pair, coaxial cable, optical fiber, radio transmission, microwaves and infrared transmission, Switching – message switching, Multiplexing.                                                                                    |                |
| 3                         | <b>The Data Link Layer:</b> Data Link Layer design issues, Error detection –<br>Single parity checking, Checksum, polynomial codes – CRC, Error<br>correction- Hamming code, Elementary data link protocols, sliding window<br>protocols                                              |                |
| 4                         | <b>The Network Layer:</b> Network layer design issues, Routing algorithms –<br>Flooding, Distance vector routing, Hierarchical routing, Link state routing,<br>Congestion, control algorithms – Leaky bucket, token bucket algorithm,<br>admission control, Hop by Hop choke packets. |                |
| 5                         | The Transport Layer and Application Layer: Elements of Transport<br>service, Elements of Transport, protocols, Internet transport protocols (TCP & UDP), DNS, Electronic Mailing, and World Wide Web.                                                                                 | 10             |
| <b>Refere</b><br>1.<br>2. | nces:<br>Computer Networks, Andrew S. Tanenbaum, 5 <sup>th</sup> Edition, Pearson Education, 20<br>Data Communication & Networking, Behrouza A Forouzan, 3 <sup>rd</sup> Edition, Tata 1                                                                                              | )10.<br>McGraw |

## Hill,2001.

- 10<sup>th</sup> Edition, Pearson 3. Data and Computer Communications, William Stallings, Education, 2017.
- Data Communication and Computer Networks, Brijendra Singh, 3<sup>rd</sup> Edition, PHI, 2012.
   Data Communication & Network, Dr. Prasad, Wiley Dreamtech.
- 6. http://highered.mheducation.com/sites/0072967757/index.htmls

## Semester: IV

| Course Title: Python Programming | Course code: 21BCA3C10L        |
|----------------------------------|--------------------------------|
| Total Contact Hours: 42          | Course Credits: 03+02          |
| Formative Assessment Marks: 40   | Duration of SEE/Exam: 03 Hours |
| Summative Assessment Marks: 60   |                                |

## **Course Outcomes (COs):**

## At the end of the course, students will be able to:

- Explain the basic concepts of Python Programming.
- Demonstrate proficiency in the handling of loops and creation of functions.
- Identify the methods to create and manipulate lists, tuples and dictionaries.
- Discover the commonly used operations involving file handling.
- Interpret the concepts of Object-Oriented Programming as used in Python.
- Develop the emerging applications of relevant fields using Python.

### **DSC10:** Python Programming

| Unit | Description                                                                                                    | Hours |
|------|----------------------------------------------------------------------------------------------------|-------|
| 1    | <ul> <li>Introduction to Features and Applications of Python; Python Versions:<br/>Installation of Python; Python Command Line mode and Python IDEs;<br/>Simple Python Program.</li> <li>Python Basics: Identifiers; Keywords; Statements and Expressions;<br/>Variables; Operators; Precedence and Association; Data Types; Indentation;<br/>Comments; Built-in Functions- Console Input and Console Output, Type<br/>Conversions; Python Libraries; Importing Libraries with Examples.</li> <li>Python Control Flow: Types of Control Flow; Control Flow Statements- if<br/>else, elif, while loop, break, continue statements, for loop Statement; range ()<br/>and exit () functions.</li> </ul> | 08    |
| 2    | <ul> <li>Exception Handling: Types of Errors; Exceptions; Exception Handling using try, except and finally.</li> <li>Python Functions: Types of Functions; Function Definition- Syntax, Function Calling, Passing Parameters/arguments, the return statement; Default Parameters; Command line Arguments; Key Word Arguments; Recursive Functions; Scope and Lifetime of Variables in Functions.</li> <li>Strings: Creating and Storing Strings; Accessing Sting Characters; the str() function; Operations on Strings- Concatenation, Comparison, Slicing and Joining, Traversing; Format Specifiers; Escape Sequences; Raw and Unicode Strings; Python String Methods.</li> </ul>                  | 08    |
| 3    | Lists: Creating Lists; Operations on Lists; Built-in Functions on Lists;<br>Implementation of Stacks and Queues using Lists; Nested Lists.<br>Dictionaries: Creating Dictionaries; Operations on Dictionaries; Built-in<br>Functions on Dictionaries; Dictionary Methods; Populating and Traversing<br>Dictionaries.<br>Tuples and Sets: Creating Tuples; Operations on Tuples; Built-in Functions                                                                                                    | 08    |

|          | on Tuples; Tuple Methods; Creating Sets; Operations on Sets; Built-in Functions on Sets; Set Methods.                                                                                                    |                                                                     |  |
|----------|----------------------------------------------------------------------------------------------------|---------------------------------------------------------------------|--|
| 4        | <ul> <li>File Handling: File Types; Operations on Files– Create, Open, Read, Write, Close Files; File Names and Paths; Format Operator.</li> <li>Object Oriented Programming: Classes and Objects; Creating Classes and Objects; Constructor Method; Classes with Multiple Objects; Objects as Arguments; Objects as Return Values; Inheritance- Single and Multiple Inheritance, Multilevel and Multipath Inheritance; Encapsulation- Definition, Private Instance Variables; Polymorphism, Definition, Operator Overloading</li> </ul>                                                                                                    | 08                                                                  |  |
| 5        | <ul> <li>Private Instance Variables; Polymorphism- Definition, Operator Overloading.</li> <li>GU Interface: The tkinter Module; Window and Widgets; Layout Management- pack, grid and place.</li> <li>Python SQLite: The SQLite3 module; SQLite Methods- connect, cursor, execute, close; Connect to Database; Create Table; Operations on Tables-Insert, Select, Update. Delete and Drop Records.</li> <li>Data Analysis: NumPy- Introduction to NumPy, Array Creation using NumPy, Operations on Arrays; Pandas- Introduction to Pandas, Series and DataFrames, Creating DataFrames from Excel Sheet and .csv file, Dictionary and Tuples. Operations on DataFrames.</li> <li>Data Visualisation: Introduction to Data Visualisation; Matplotlib Library; Different Types of Charts using Pyplot- Line chart, Bar chart and Histogram and Pie chart.</li> </ul> | 10                                                                  |  |
|          | ences:                                                                                                    |                                                                     |  |
|          | Think Python How to Think Like a Computer Scientist, Allen Downey et aEdition,GreenTeaPress.Freelyavailablehttps://www.greenteapress.com/thinkpython/thinkCSpy.pdf, 2015.                                                                                                    | al., 2                                                              |  |
|          | Introduction to Python Programming, Gowrishankar S et al., CRC Press, 2019.                                                                                                    |                                                                     |  |
| 3.       | Python Data Analytics: Data Analysis and Science Using Pandas, matplotlib, a                                                                                                    | and t                                                               |  |
| 4        | Python Programming Language, Fabio Nelli, Apress®, 2015                                                                                                    |                                                                     |  |
| 4.<br>5. | Advance Core Python Programming, MeenuKohli, BPB Publications, 2021.<br>Core PYTHON Applications Programming, Wesley J. Chun, 3 <sup>rd</sup> Edition, Prentic                                                                                                    | e Ha                                                                |  |
|          | 2012.                                                                                                    | Automate the Boring Stuff, Al Sweigart, No Starch Press, Inc, 2015. |  |
| 6.       | 2012.<br>Automate the Boring Stuff, Al Sweigart, No Starch Press, Inc, 2015.                                                                                                    |                                                                     |  |
|          |                                                                                                    |                                                                     |  |
|          | Automate the Boring Stuff, Al Sweigart, No Starch Press, Inc, 2015.<br>Data Structures and Program Design Using Python, D Malhotra et al., Mercury                                                                                                    |                                                                     |  |

- 1. Check if a number belongs to the Fibonacci Sequence
- 2. Solve Quadratic Equations
- 3. Find the sum of n natural numbers
- 4. Display Multiplication Tables
- 5. Check if a given number is a Prime Number or not
- 6. Implement a sequential search
- 7. Create a calculator program
- 8. Explore string functions

- 9. Implement Selection Sort
- 10. Implement Stack
- 11. Read and write into a file

#### Part-B

- 1. Demonstrate usage of basic regular expression
- 2. Demonstrate use of advanced regular expressions for data validation.
- 3. Demonstrate use of List
- 4. Demonstrate use of Dictionaries
- 5. Create SQLite Database and Perform Operations on Tables
- 6. Create a GUI using Tkinter module
- 7. Demonstrate Exceptions in Python
- 8. Drawing Line chart and Bar chart using Matplotlib
- 9. Drawing Histogram and Pie chart using Matplotlib
- 10. Create Array using NumPy and Perform Operations on Array
- 11. Create DataFramefrom Excel sheet using Pandas and Perform Operations on DataFrames

#### Note: A minimum of 10 Programs should be done in each Part.

| <b>Evaluation Scheme</b> | for L | ab Exan | ination: |
|--------------------------|-------|---------|----------|
|--------------------------|-------|---------|----------|

| Assessment Criteria                    |                          | Marks |
|----------------------------------------|--------------------------|-------|
| Program – 1 from Part A                | Writing the Program      | 03    |
|                                        | Execution and Formatting | 07    |
| Program -2 from Part B                 | Writing the Program      | 03    |
|                                        | Execution and Formatting | 07    |
| Viva Voice based on Python Programming |                          | 05    |
| Total                                  |                          | 25    |

| Course Title: Computer Multimedia & Animation | Course code: 21BCA3C11L        |
|-----------------------------------------------|--------------------------------|
| Total Contact Hours: 42                       | Course Credits: 03+02          |
| Formative Assessment Marks: 40                | Duration of SEE/Exam: 03 Hours |
| Summative Assessment Marks: 60                |                                |

At the end of the course the student should be able to:

- Understand basic elements using in web development
- Understand and develop animations using CSS
- Understand and develop HTML5-SVG animation
- Understand and develop HTML5-CANVAS animations

## **DSC11:** Computer Multimedia & Animation

| Unit | Description                                                                                                    | Hours |
|------|----------------------------------------------------------------------------------------------------|-------|
| 1    | Web Design: Origins and evolution of HTML, Basic syntax, Basic text<br>markup, Images, Lists, Tables, Forms, Frame, Overview and features of<br>HTML5. CSS: Introduction, Levels of style sheets, Style specification<br>formats, Selector forms, Property value forms, Font properties, List<br>properties, Color, Alignment of text, The <span> and <div> tags; Overview<br/>and features of CSS3. JavaScript: Object orientation and JavaScript; General<br/>syntactic characteristics; Primitives, operations, and expressions; Screen<br/>output and keyboard input.</div></span> |       |
| 2    | Animation: What is an Animation? The Start and End States, Interpolation,<br>Animations in HTML. All About CSS Animations, Creating a Simple<br>Animation, Detailed Look at the CSS Animation Property, Keyframes,<br>Declaring Multiple Animations, Wrap-up. All About CSS Transitions,<br>Adding a Transition, Looking at Transitions in Detail, The Longhand<br>Properties, Longhand Properties vs. Shorthand Properties, Working with<br>Multiple Transitions.                                                                                                    |       |
| 3    | HTML5 – SVG: Viewing SVG Files, Embedding SVG in HTML5, HTML5<br>– SVG Circle, HTML5 – SVG Rectangle, HTML5 – SVG Line, HTML5 –<br>SVG Ellipse, HTML5 – SVG Polygon, HTML5 – SVG Polyline, HTML5 –<br>SVG Gradients, HTML5 – SVG Star.                                                                                                    | 08    |
| 4    | HTML5 – CANVAS: The Rendering Context, Browser Support, HTML5<br>Canvas Examples, Canvas - Drawing Rectangles, Canvas - Drawing Paths,<br>Canvas - Drawing Lines, Canvas - Drawing Bezier Curves, Canvas - Drawing<br>Quadratic Curves, Canvas - Using Images, Canvas - Create Gradients,                                                                                                    |       |
| 5    | HTML5 - Styles and Colors, Canvas - Text and Fonts, Canvas - Pattern and<br>Shadow, Canvas - Save and Restore States, Canvas - Translation, Canvas -<br>Rotation, Canvas - Scaling, Canvas - Transforms, HTML5 Canvas -<br>Composition, Canvas – Animations.                                                                                                    | 07    |

## **References:**

- 1. The Complete Reference HTML and CSS, 5<sup>th</sup> Edition, Thomas A Powell, 2017.
- 2. Animation in HTML, CSS, and JavaScript, Kirupa Chinnathambi, 1<sup>st</sup> Edition, Createspace Independent Pub, 2013.
- 3. https://www.w3.org/Style/CSS/current-work#CSS3
- 4. http://bedford-computing.co.uk/learning/cascading-style-sheets-css/

# Practicals

## Part A:

- 1) Write a HTML/5 program to demonstrate the use of Font family, font variant, font style, and font size.
- 2) Write a HTML/5 program to display random contents using list properties:
  - a) Ordered list b) Unordered list
- 3) Write a HTML/5 program to create gradient using CSS.
- 4) Write a HTML/5 code to demonstrate following CSS animation properties:a) Delay b) Direction c) Duration
- 5) Write a HTML/5 program to demonstrate key frames
- 6) Write a HTML/5 code to demonstrate CSS transition and transformation.
- 7) Write a HTML/5 program to turn on/off a light bulb using JavaScript. Make use of .gif image and buttons.

## Part B:

- 1) Write a HTML/5 program to draw rectangle, line, polygon, polyline using SVG.
- 2) Write a HTML/5 program to draw linear and radial gradient ellipse using SVG.
- 3) Write a HTML/5 program to draw a star using SVG.
- 4) Write a HTML/5 program to draw line, circle, rectangle, gradient, text using canvas.
- 5) Write a HTML/5 program to demonstrate translation, rotation, scaling, and transform using canvas.
- 6) Write a HTML/5 program to demonstrate Bezier Curves and Quadratic Curves.
- 7) Write a HTML/5 program to create canvas and add a red square onto the game area with up/down/left/right controller buttons.
- 8) Write a HTML/5 canvas program to add random size obstacles with red square controller button.

| Assessment Criteria       |                          | Marks |
|---------------------------|--------------------------|-------|
| Program – 1 from Part A   | Writing the Program      | 3     |
|                           | Execution and Formatting | 7     |
| Program – 2 from Part B   | Writing the Program      | 3     |
|                           | Execution and Formatting | 7     |
| Viva Voice based on Lab A | ctivities                | 5     |
| Total                     |                          | 25    |
|                           |                          | D     |

## Evaluation Scheme for Lab Examination

| Course Title: Operating System Concepts | Course code: 21BCA3C12L        |
|-----------------------------------------|--------------------------------|
| Total Contact Hours: 42                 | Course Credits: 03             |
| Formative Assessment Marks: 40          | Duration of SEE/Exam: 03 Hours |
| Summative Assessment Marks: 60          |                                |

#### At the end of the course, students will be able to:

- Explain the fundamentals of the operating system.
- Comprehend multithreaded programming, process management, process synchronization, memory management and storage management.
- Compare the performance of Scheduling Algorithms
- Identify the features of I/O and File handling methods.

## **DSC12:** Operating System Concepts

| Unit | Description                                                                                                    | Hours |
|------|----------------------------------------------------------------------------------------------------|-------|
| 1    | <ul> <li>Introduction to Operating System: Definition, History and Examples of Operating System; Computer System organization; Types of Operating Systems; Functions of Operating System; Systems Calls; Operating System Structure.</li> <li>Process Management: Process Concept- Process Definition, Process State, Process Control Block, Threads; Process scheduling- Multiprogramming, Scheduling Queues, CPU Scheduling, Context Switch; Operations on Processes- Creation and Termination of Processes; Inter process communication (IPC)- Definition and Need for Inter process Communication; IPC Implementation Methods- Shared Memory and Message Passing;</li> </ul> | 08    |
| 2    | <ul> <li>Multithreaded Programming: Introduction to Threads; Types of Threads;</li> <li>Multithreading- Definition, Advantages; Multithreading Models; Thread</li> <li>Libraries; Threading Issues.</li> <li>CPU Scheduling: Basic concepts; Scheduling Criteria; Scheduling</li> <li>Algorithms; Multiple-processor scheduling; Thread scheduling;</li> <li>Multiprocessor Scheduling; Real-Time CPU Scheduling.</li> </ul>                                                                                                    | 10    |
| 3    | <ul> <li>Process Synchronization: Introduction; Race Condition; Critical Section</li> <li>Problem and Peterson's Solution; Synchronization Hardware, Semaphores;</li> <li>Classic Problems of Synchronization- Readers and Writers Problem, Dining</li> <li>Philosophers Problem; Monitors.</li> <li>Deadlocks: System Model; Deadlocks Characterization; Methods for</li> <li>Handling Deadlocks; Deadlock Prevention; Deadlock Avoidance; Deadlock</li> <li>Detection; and Recovery from Deadlock.</li> </ul>                                                                                                    | 10    |

| 4      | Memory Management: Logical and Physical Address Space; Swapping;<br>Contiguous Allocation; Paging; Segmentation; Segmentation with Paging.<br>Virtual Memory: Introduction to Virtual Memory; Demand Paging; Page 08<br>Replacement; Page Replacement Algorithms; Allocation of frames,<br>Thrashing. |  |  |
|--------|----------------------------------------------------------------------------------------------------|--|--|
| 5      | <b>File System:</b> File Concepts- Attributes, Operations and Types of Files; File System; File Access methods; Directory Structure; Protection; File System Implementation- File System Structure, Allocation Methods, Free Space 06 Management                                                      |  |  |
| Refere | ences:                                                                                                    |  |  |
| 1.     | Operating System Concepts, Silberschatz' et al., 10 <sup>th</sup> Edition, Wiley, 2018.                                                                                                    |  |  |
| 2.     | Operating System Concepts - Engineering Handbook, Ghosh PK, 2019.                                                                                                    |  |  |
| 3.     | 3. Understanding Operating Systems, McHoes A et al., 7 <sup>th</sup> Edition, Cengage Learning,                                                                                                    |  |  |
|        | 2014.                                                                                                    |  |  |
| 4.     | Operating Systems - Internals and Design Principles, William Stallings, 9th Edition,                                                                                                    |  |  |
|        | Pearson.                                                                                                    |  |  |
| 5.     | Operating Systems – A Concept Based Approach, Dhamdhere, 3 <sup>rd</sup> Edition, McGraw Hill Education India.                                                                                                    |  |  |

6. Modern Operating Systems, Andrew S Tanenbaum, 4<sup>th</sup> Edition, Pearson.

# (Skill Enhancement Course: SEC for BCA Course)

| Semester: III                   |                               |
|---------------------------------|-------------------------------|
| Course Title: Open Source Tools | Course Credits: 2 (1L+0T+2P)  |
| Semester: III                   | Duration of SEE: 01 Hour      |
|                                 | SEE: 30 Marks<br>IA: 20 Marks |

#### **Course Outcomes (COs):**

- Recognize the benefits and features of Open Source Technology and to interpret, contrast and compare open source products among themselves
- Use appropriate open source tools based on the nature of the problem
- Write code and compile different open-source software.

#### **Course Content (Open Source Tools)**

| Module                                                                                                    | Details of topic                                                                                                    | Duration |
|----------------------------------------------------------------------------------------------------|----------------------------------------------------------------------------------------------------|----------|
| <ul> <li>i. Introduction to Open sources, Need of Open<br/>Sources, Open Source –Principles, Standard<br/>Requirements, Advantages of Open Sources –</li> <li>ii. Free Software – FOSS</li> <li>iii. Licenses – GPL, LGPL, Copyrights, Patents,<br/>Contracts &amp; Licenses and Related Issues</li> <li>iv. Application of Open Sources. Open Source<br/>Operating Systems : FEDORA, UBUNTU</li> </ul> |                                                                                                    | 05 hours |
| Module 2:<br>Programming<br>Tools And<br>Techniques                                                                                                    | <ul> <li>i. Usage of design Tools like Argo UML or<br/>equivalent</li> <li>ii. Version Control Systems like Git or equivalent</li> <li>iii. Bug Tracking Systems (Trac, BugZilla)</li> <li>iv. BootStrap</li> </ul> | 04 hours |
| Module 3:<br>Case Studies                                                                                                    | <ul> <li>i. Apache</li> <li>ii. Berkeley Software Distribution</li> <li>iii. Mozilla (Firefox)</li> <li>iv. Wikipedia</li> <li>v. Joomla</li> <li>vi. GNU Compiler Collection</li> <li>vii. Libre Office</li> </ul> | 04 hours |

### **Text Book:**

 KailashVadera, Bhavyesh Gandhi, "Open Source Technology", Laxmi Publications Pvt. Ltd 2012, 1<sup>st</sup> Edition.

#### **Reference Book:**

**1.** Fadi P. Deek and James A. M. McHugh, "Open Source: Technology and Policy", Cambridge Universities Press 2007.

## **Open Elective for III & IV Semester**

#### **Python Programming Concepts**

| Course Title: Python Programming Concepts | Course Credits: 3 (3L+0T+0P)  |
|-------------------------------------------|-------------------------------|
| Semester: III                             | Duration of SEE: 03 Hour      |
| Total Contact Hours: 42                   | SEE: 60 Marks<br>IA: 40 Marks |

#### **Course Outcomes (COs):**

- Explain the fundamentals of Computers.
- Explain the basic concepts of Python Programming.
- Demonstrate proficiency in the handling of loops and the creation of functions.
- Identify the methods to create and store strings.

#### Unit I Fundamentals of Computers

Introduction to Computers - Computer Definition, Characteristics of Computers, Evolution and History of Computers, Types of Computers, Basic Organization of a Digital Computer; Number Systems – different types, conversion from one number system to another; Computer Codes – BCD, Gray Code, ASCII and Unicode; Boolean Algebra – Boolean Operators with Truth Tables; Types of Software – System Software and Utility Software; Computer Languages - Machine Level, Assembly Level & High Level Languages, Translator Programs – Assembler, Interpreter and Compiler; Planning a Computer Program - Algorithm, Flowchart and Pseudo code with Examples.

### **Unit II** Python Basics

Introduction to Features and Applications of Python; Python Versions; Installation of Python; Python Command Line mode and Python IDEs; Simple Python Program. Identifiers; Keywords; Statements and Expressions; Variables; Operators; Precedence and Association; Data Types; Indentation; Comments; Built-in Functions- Console Input and Console Output, Type Conversions; Python Libraries; Importing Libraries with Examples; Illustrative programs.

#### Unit III

**Python Control Flow:** Types of Control Flow; Control Flow Statements- if, else, elif, while loop, break, continue statements, for loop Statement; range() and exit () functions; Illustrative programs.

#### Unit IV

**Python Functions:** Types of Functions; Function Definition- Syntax, Function Calling, Passing Parameters/arguments, the return statement; Default Parameters; Command line Arguments; Key Word Arguments; Illustrative programs.

#### 10 Hrs

10 Hrs

#### 08 Hrs

**08 Hrs** 

#### Page **19** of **21**

#### Unit V

#### 06 Hrs

**Strings:** Creating and Storing Strings; Accessing Sting Characters; the str() function; Operations on Strings- Concatenation, Comparison, Slicing and Joining, Traversing; Format Specifiers; Escape Sequences; Raw and Unicode Strings; Python String Methods; Illustrative programs.

#### References

- 1. Computer Fundamentals (BPB), P. K. Sinha & Priti Sinha
- Think Python How to Think Like a Computer Scientist, Allen Downey et al., 2nd Edition, Green Tea Press. Freely available online 2015.
   <a href="mailto:https://www.greenteapress.com/thinkpython/thinkCSpy.pdf">https://www.greenteapress.com/thinkpython/thinkCSpy.pdf</a>
- 3. Introduction to Python Programming, Gowrishankar S et al., CRC Press, 2019.
- 4. http://www.ibiblio.org/g2swap/byteofpython/read/
- 5. <u>http://scipy-lectures.org/intro/language/python\_language.html</u>
- 6. <u>https://docs.python.org/3/tutorial/index.html</u>

## **Open Elective**

#### PRINCIPLES OF INTERNET

| Course Title: PRINCIPLES OF INTERNET | Course Credits: 3 (3L+0T+0P)  |
|--------------------------------------|-------------------------------|
| Semester: IV                         | Duration of SEE: 03 Hour      |
| Total Contact Hours: 42              | SEE: 60 Marks<br>IA: 40 Marks |

#### **Course Outcomes (COs):**

- Able to explain understand the internet standards and recent web technologies like Conferencing, newsgroup etc.
- Able to implement, compile, test and run HTML program
- Able to explain understand web Browsers.

#### UNIT I

#### 09 Hrs

06 Hrs

**09 Hrs** 

09 Hrs

Basics of Networks – Advantages and disadvantages- Types of networks - LAN, WAN, MAN -Topologies of Networks – Bus Topology, Ring Topology, Star Topology, Mesh Topology, Tree Topology.

#### UNIT II

Internet Basics – Advantages and disadvantages – Internet Applications

- IP Address- Internet Services- URL- E-mail - E-mail features - Emil Providers.

#### **UNIT III**

Introduction to Internet Protocol –TCP –UDP-FTP – The Telnet –The Usenet – Internet Chat.

#### UNIT IV

WWW Overview - Web pages - The Web Servers - Web Browsers- Search Engines-

Introduction to Firewalls – Uses of Firewalls – Types of Firewalls.

#### UNIT V

#### 09 Hrs

Art of creating a website – Hypertext and HTML – Features – Elements – Attributes- Structure of HTML – Basic tags in HTML – Formatting tags in HTML – HTML Lists – Types of Lists.

#### **Text Book:**

1. Raj Kamal, "Internet and Web Technologies", Mc GrawHill Education, 2007.

#### **References:**

- 1. Joe krayank & Joe Habraken, "Internet 6 in 1", Prentice Hall of India Private Limited, New Delhi, 1998.
- 2. "Internet Complete", BPB publications, New Delhi, 1998.